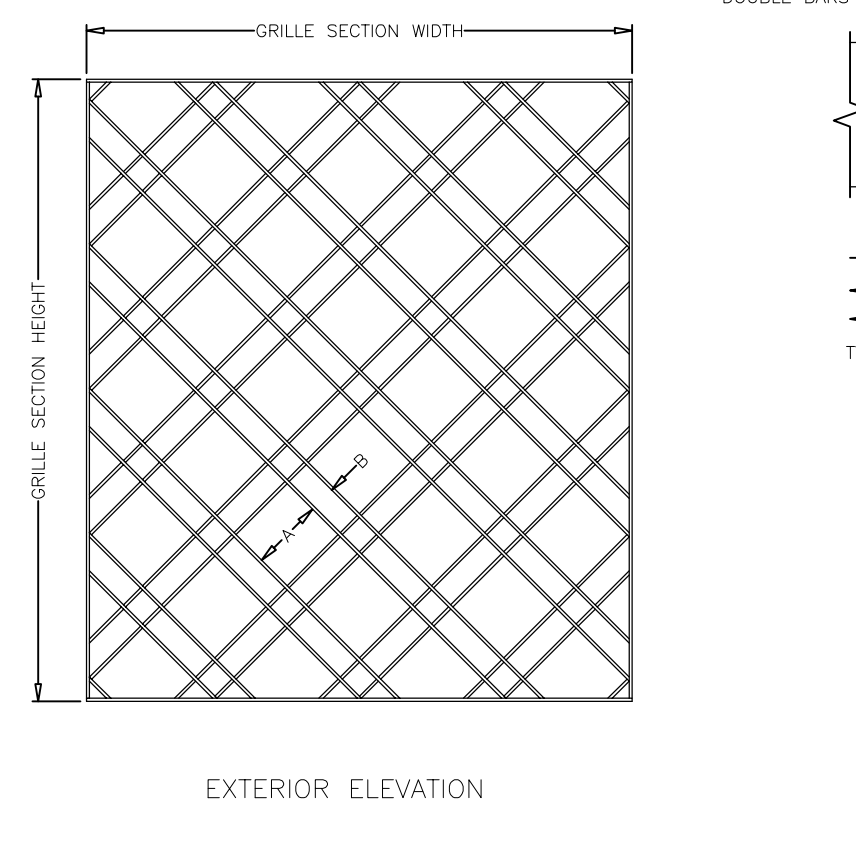

HORIZONTAL SECTION

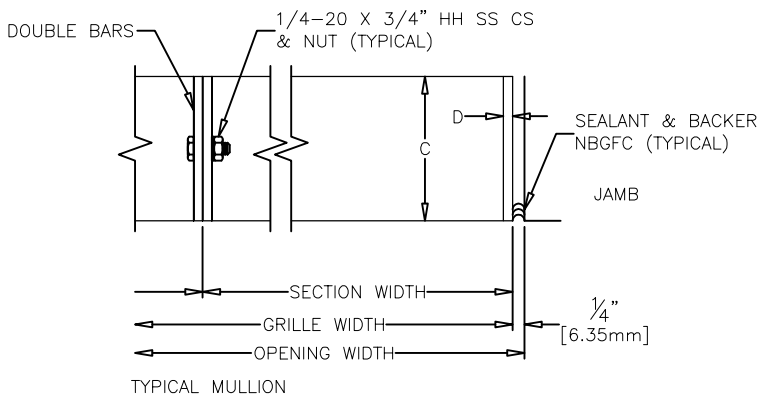

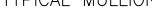

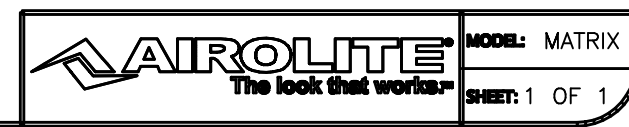

C COPYRIGHT 2008, THE AIRCLITE CO. LLC